# [ How to print out the school certificates ]

### Portal Log-in > Online Transcripts & Certificate

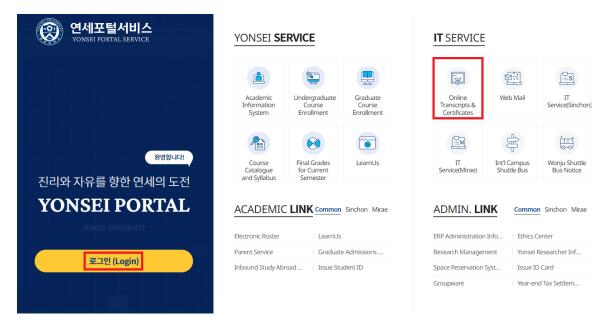

#### Consent to the Collection and Use of Personal Information

Agreement with your Personal Information (PI) Collection, Utilization, and Processing Entrustment to Trustee

Yonsei University provides services for issuing certificates and others by entrusting DIGITALZONE Inc., In order for us to offer those convenience, we need your agreement with the collection, utilization, and processing entrustment of your PI to trustee for the following reasons.

© Agree © Disagree

Consent to the collection and use of personal information

Keeping your personal information safe is one of our top priorities.

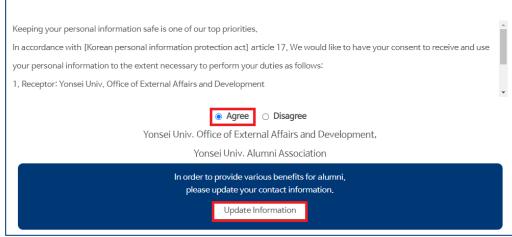

# Update Alumni Information

### Basic Information

| Name                 |            |
|----------------------|------------|
| Date of Birth        |            |
| Major                |            |
| Cell Phone *         |            |
| Email Address *      |            |
| Home Phone           |            |
| Home Address *       | Zip Code   |
| Are you working now? | ● Yes ○ No |

## ■ Work Information

| Company<br>Name * |                                                                                                    |
|-------------------|----------------------------------------------------------------------------------------------------|
| Department        |                                                                                                    |
| Job Title         |                                                                                                    |
| Work Phone *      |                                                                                                    |
| Work Address *    | Zip Code ** rsvp.yonsei.ac.kr 내용: ** If you live abroad, pleas the address field. ** Address ** Address ** Ad |
|                   | Confirm Cancel                                                                                                    |

### Online Printing > Order > Select Certificate

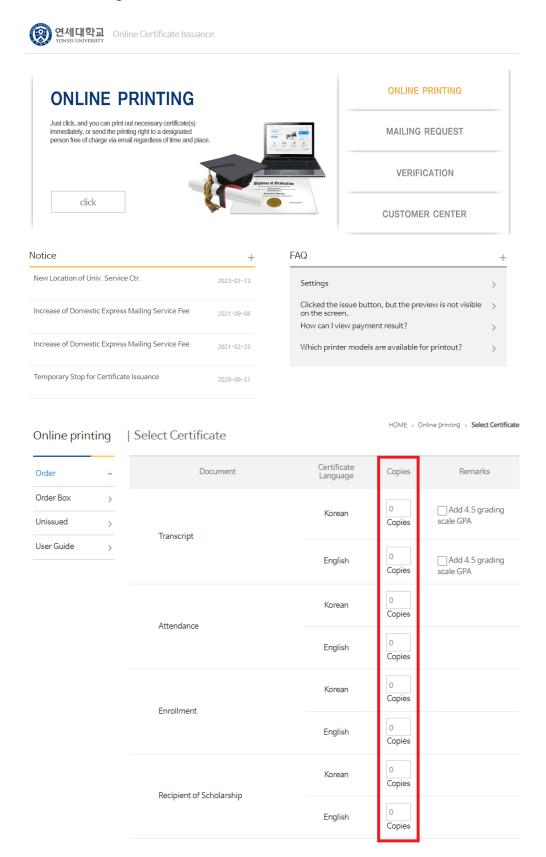

<sup>\*</sup> The type of available certificate depends on your semester or enrollment status.